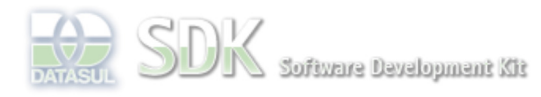

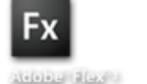

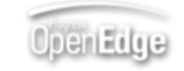

Search

Dashboard > SDK - Software Development Kit - v.1.0 > … > Tools > Tools Library > Metadados > Visão Geral > Eventos > ABLScript > NODES COUNT method

Log In SDK - Software Development Kit - v.1.0  **Home NODES COUNT method** Específicos Flex Added by Claudio Montenegro, last edited by Claudio Montenegro on Ago 12, 2010 (view change) Getting Started Labels Java (None) Processo Datasul **## Esse método estará disponível na versão 11.5.0 do Metadados ##** Progress Tools Trilhas Retorna o número total de ítens de um Tree/TreeGrid. User **Page Operations Syntax Browse Space** value = variable:NODES:**COUNT**(). **variable** Nome de uma variável WIDGET-HANDLE representando um componente do tipo Tree/TreeGrid. **value** Variável do tipo INTEGER. **Aplica-se a:** Tree e TreeGrid. **Exemplo** DEFINE VARIABLE tree AS WIDGET-HANDLE. DEFINE VARIABLE value AS INTEGER. value = tree:NODES:COUNT(). **Ver Também TreeGrid Informações sobre este Documento Versão Estado Compatibilidade Criador Criação Último Revisor Última Revisão** 3 2.0.3,2.5.1 Claudio Montenegro Ago 12, 2010 11:14 Claudio Montenegro Ago 12, 2010 14:42 Your .<br>RUM DE DISCUSSÃO example and the Results: 1 rates 1 rates O que é RSS? **Add Comment** Powered by Atlassian Confluence 2.8.0, the Enterprise Wiki. Bug/feature request - Atlassian news - Contact administrators